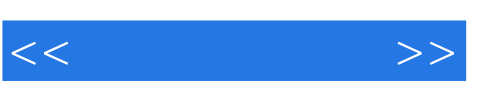

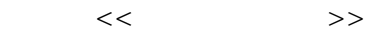

- 13 ISBN 9787121089299
- 10 ISBN 7121089297

出版时间:2009-8

页数:324

PDF

更多资源请访问:http://www.tushu007.com

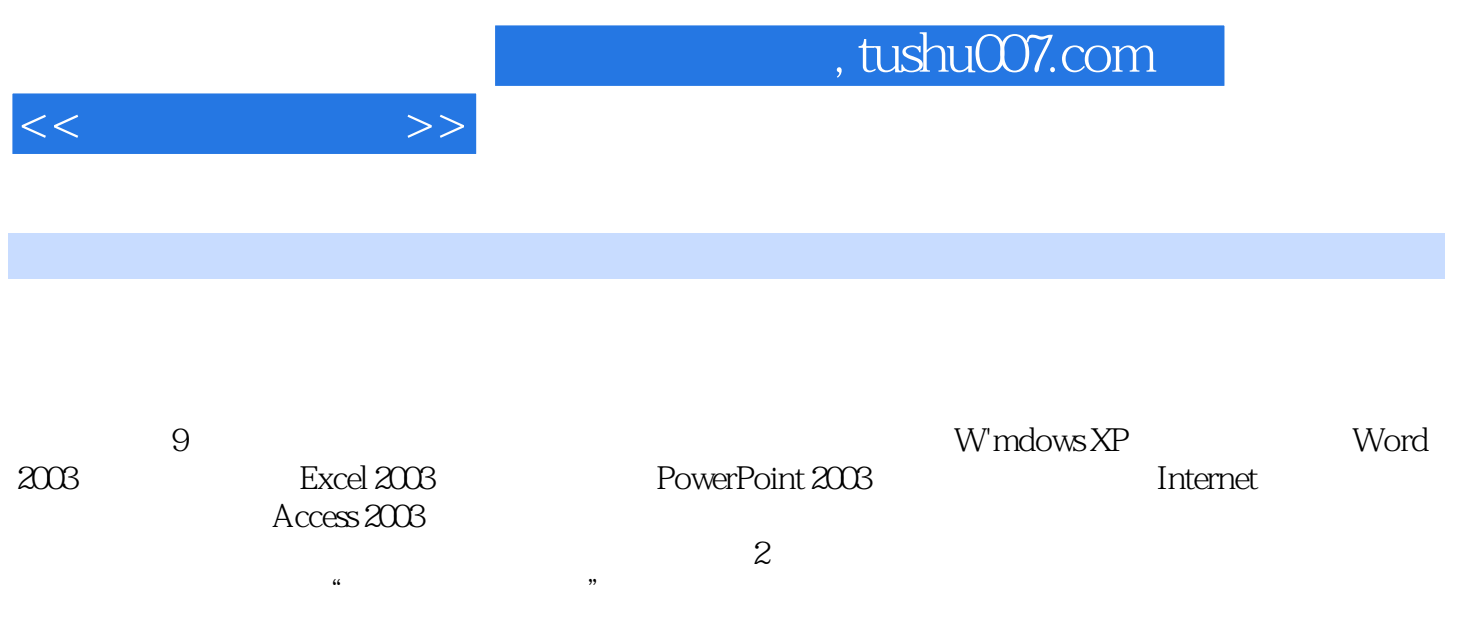

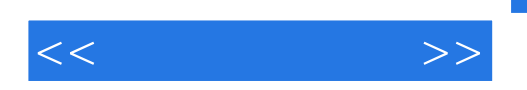

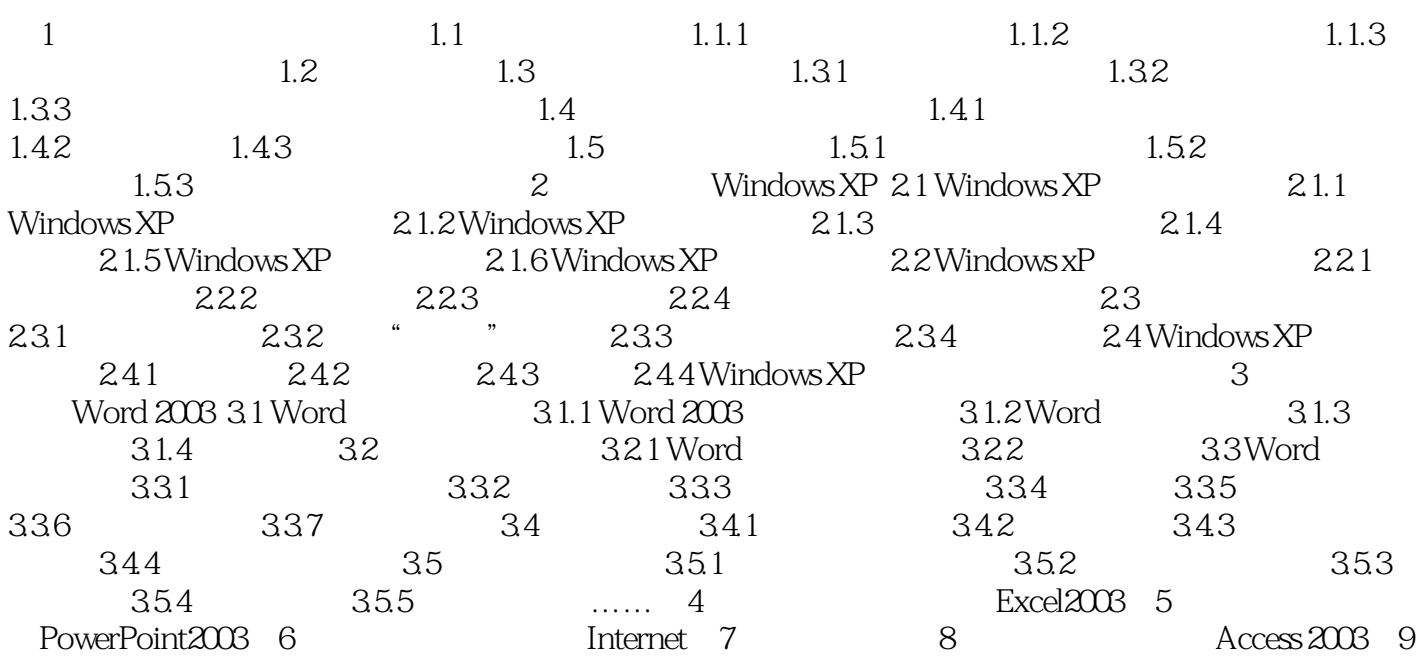

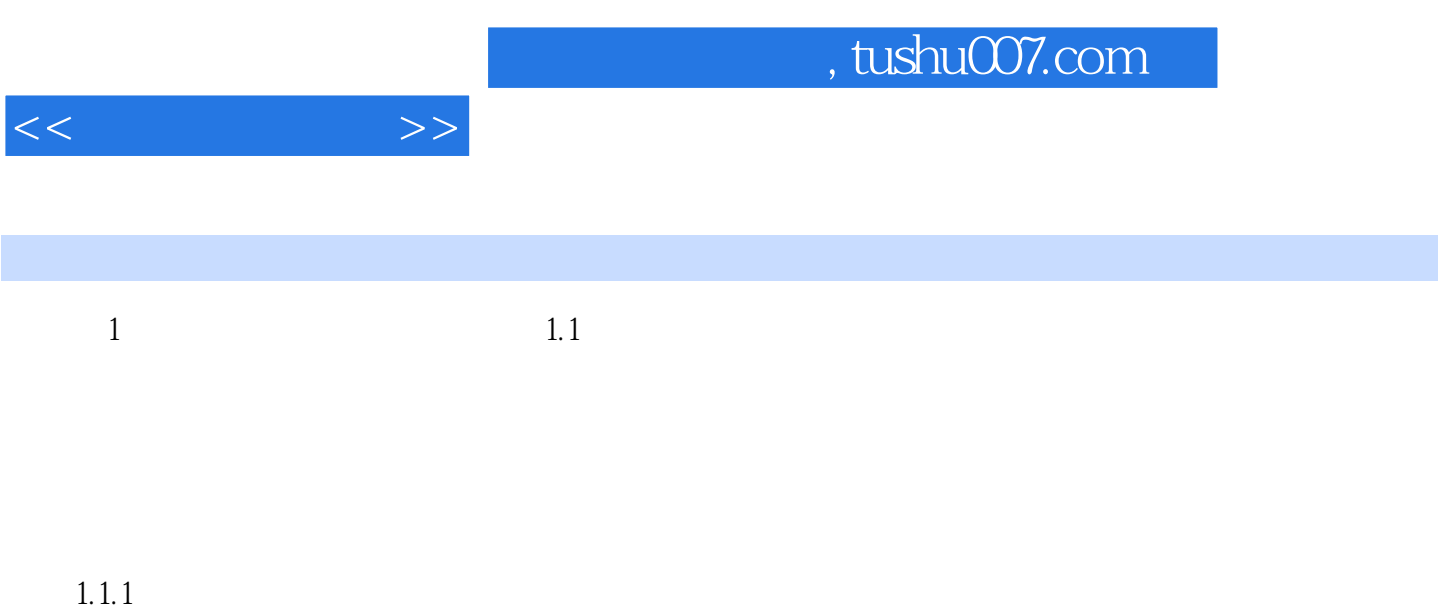

1.  $\blacksquare$ 

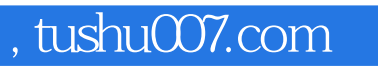

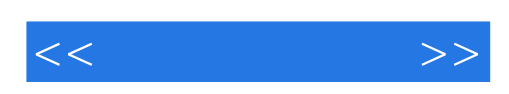

本站所提供下载的PDF图书仅提供预览和简介,请支持正版图书。

更多资源请访问:http://www.tushu007.com